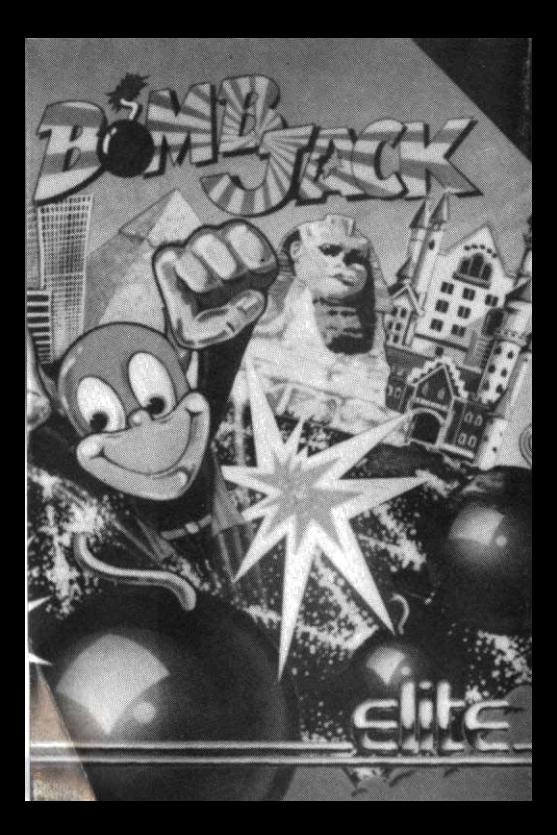

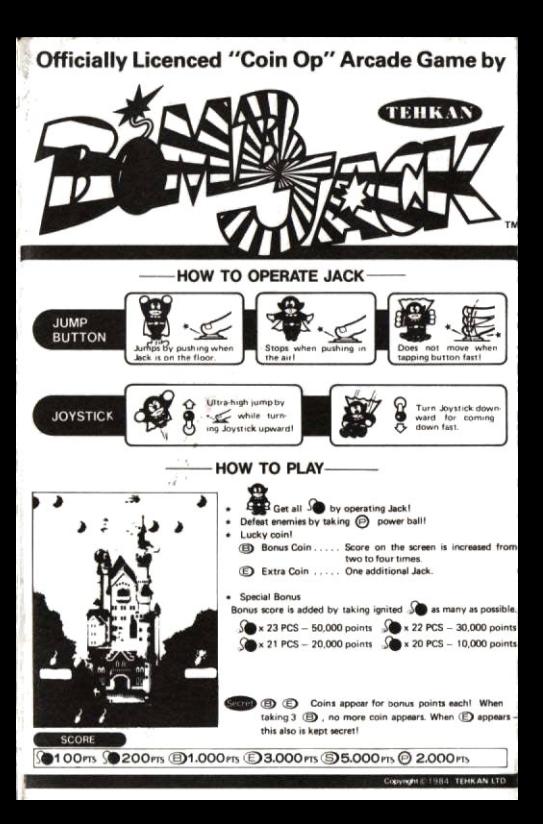

#### **AMSTRAD/SCHNEIDER** Instructions

- 1. Ensure tape is fully rewound.
- 2. Hold down CTRL and press the small ENTER key (on numeric pad).
- 3. Press play on cassette player.
- 4. Press ENTER kev.
- 5.6128 OWNERS ONLY Hold down SHIFT press " a " key (I appears) Type the word TAPE press ENTER.

#### SPECTRUM ARK/128K **Instructions**

- 1. Ensure tape is fully rewound.
- 2. Press LOAD "" (ENTER).
- 3. Press play on cassette player.

# COMMODORE 64/128 **Instructions**

- 1. Ensure tape is fully rewound.
- 2 Press SHIFT and RUN/STOP.
- 3. Press play on cassette player.

#### COMMODORE 64/128 DISC Instructions

1 Insert Disc.

2. Type LOAD "\*".8.1

#### **AMSTRAD/SCHNEIDER DISC Instructions**

1. Insert Disc.

2. Type RUN "BOMB" ENTER

## **COMMODORE C16 Instructions**

- 1. Ensure tape is fully rewound.
- 2. Type LOAD then press RETURN.
- 3. Press play on cassette player.

#### **BBC**

#### **Instructions**

1. Ensure tape is fully rewound.

2 Chain "" (RETURN)

#### **BBC DISC Instructions**

- 1 Insert Disc.
- 2 Press SHIFT and BREAK.

## **The Game**

Once the game has loaded you are presented with a menu.

#### **SPECTRUM 48K Controls**

- 1. Starts one player game.
- 2. Starts two player game.
- K Select keyboard control.
- T Select keyboard (Turbo Jump, see below) control
- Z Select ZX Interface II.
- P Select Kempston Interface Control.

#### **AMSTRAD Controls**

- 1. Starts one player game.
- 2. Starts two player game.
- J Select Joystick Control.
- K Select keyboard control.
- T Selects keyboard (Turbo Jump, see below) control

# **SPECTRUM 48K AND AMSTRAD**

For those selecting the keyboard option.

Use the following keys to replace the equivalent joystick movement shown in the "How to operate Jack"section

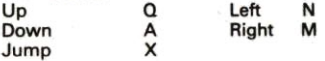

Normally, to jump higher, the player must press 'up' (Q) when jumping.

Selecting the 'Turbo Jump' option makes all jumps as high as possible as if it were 'Automatically' pressing up (Q) for the player.

### **COMMODORE C16**

#### Controls

1. Starts one player game.

2. Starts two player game.

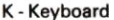

J - Jovstick

Up  $\Omega$ 

- Down Δ
- Jump SHIFT

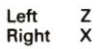

#### **COMMODORE 64/128**

#### **Controls**

Joystick Port 2. Fire = Jump (if Jack is on a platform

Hover (if Jack is in mid-air)

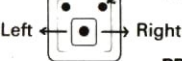

# **BBC**

#### **Controls**

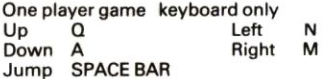

<sup>®</sup> Copyright - Elite Systems Ltd  $-1985$ 

All Rights Reserved Worldwide. Unauthorised copying, lending. broadcasting or resale without express written permission from Elite Systems Ltd is strictly prohibited.

**Guarantee: This software tape** has been carefully developed and manufactured to the highest quality standards. Please read carefully the instructions for loading which are included. If for any reason vou have difficulty in running the program, and believe that the tape is defective, please return it directly to the following address:

**Customer Services Dept...** Elite Systems Ltd., Anchor House. Anchor Road. Aldridge, Walsall, England. Consumer Hot line:  $(0922) 59165$ Telex: 335622 **SPETEL G** 

Our Quality Control Department will test the product, and supply an immediate replacement, at no charge. Please note that this does not effect your statutory rights.

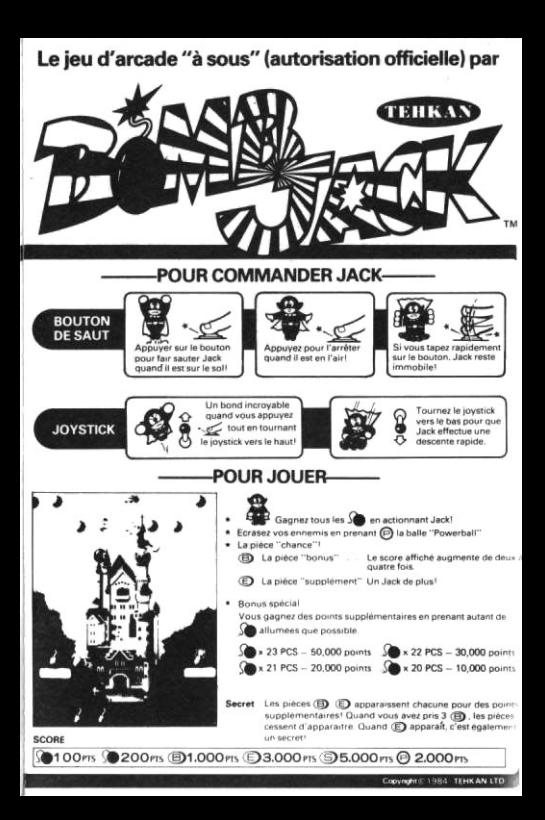

# AMSTRAD/SCHNEIDER lnstructions

- 1. Vérifiez si la bande est complètement rebobin6e.
- 2. Maintenez CTRL enfoncée et appuyez sur la petite touche ENTER (sur le bloc numérique).
- 3. Appuyez sur PLAY du lecteur de cassette.
- 4. Appuyez sur ENTER.

# 5. POUR LES 6128 UNIQUEMENT

Maintenez SHIFT enfoncée, appuyez sur la touche " $\frac{1}{6}$ " (lapparaît).

Tapez le mot TAPE et appuyez sur ENTER.

### SPECTRUM 48K/128K **Instructions**

- 1. Vérifiez si la bande est complètement rebobin6e.
- 2. Appuyez sur LOAD "" (ENTEB).
- 3. Appuyez sur PLAY du lecteur de cassette.

#### coMMoDoRE 64/128 **Instructions**

- 1. Vérifiez si la bande est complètement rebobinée.
- 2. Appuyez surSHlFTet RUN/STOP.
- 3. Appuyez sur PLAY du lecteur de cassette.

### COMMODORE 64/128 DISQUE **Instructions**

- 1. Introduisez le disque dans le lecteur.
- 2. Tapez LOAD "\*", 8,1.

### AMSTRAD/SCHNEIDER DISOUE **Instructions**

1. Introduisez le disque dans le lecteur.<br>2. Tapez RUN "BOMB" ENTER.

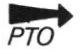

## **COMMODORE C16 Instruction**

- 1. Vérifiez si la bande est complètement rebobinée.
- 2. Tapez LOAD, et appuvez sur RETURN.
- 3. Appuyez sur PLAY du lecteur de cassette.

#### BBC<sub></sub>

# Instructions

- 1. Vérifiez si la bande est complètement robobinée.
- 2. Chaînez "" (RETURN).

# **BBC DISQUE**

# **Instructions**

- 1. Introduisez le disque dans le lecteur.
- 2. Appuyez sur SHIFT et BREAK.

## Le jeu

Une fois le jeu chargé, l'écran affiche un menu.

#### **SPECTRUM 48K** Commandes

- 1. Lance le jeu pour un joueur.
- 2. Lance le jeu pour deux joueurs.
- K-Commande au clavier
- T-Sélectionne la commande "Turbo Jump" au clavier (voir plus loin).
- Z-Sélectionne l'interface ZXII.
- P-Sélectionne la commande Interface Kempston.

#### **AMSTRAD Commandes**

- 1. Lance le jeu pour un joueur.
- 2. Lance le jeu pour deux joueurs.
- J Sélectionne la commande au joystick.
- K-Sélectionne la commande au clavier.
- T-Sélectionne la commande "Turbo Jump" au clavier (voir plus loin).

# **SPECTRUM 48K et AMSTRAD**

Si vous sélectionnez l'option CLAVIER. Utilisez les touches suivantes pour remplacer les mouvements équivalents du joystick expliqués dans la section "pour commander Jack":

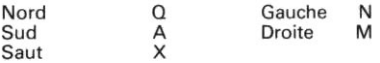

Normalement, pour sauter plus haut, le joueur doit appuver sur (Q) au moment du saut.

En sélectionnant "Turbo Jump", tous les sauts vont aussi haut que possible, comme si la touche (Q) était "automatiquement" enfoncée.

#### **COMMODORE C16 Commandes**

1. Lance le jeu pour un joueur.

2. Lance le jeu pour deux joueurs.

K-Clavier

J-Jovstick

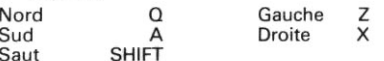

#### COMMODORE 64/128

#### **Commandes**

Joystick branché dans le Port 2

Fire = Saut (si Jack est sur un plate-forme Stationnaire (si Jack est en l'air)

Gauche Droite

# RRC

**Commandes** 

Au clavier, pour un seul joueur seulement.

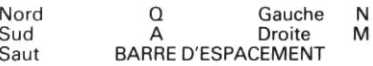

© Copyright - Elite Systems Ltd.  $-1985$ Tous droits réservés dans le monde entier. Copie, location, diffusion ou revente strictements interdites sauf sur autorisation écrite expresse préalable de Elite Systems Ltd. Garantie: Ce logiciel a été mis au point et fabriqué avec soin, selon les normes de qualité les plus rigoureuses. Veuillez lire attentivement les instructions de chargement ci-jointes. Si, pour une raison quelconque, vous avez de la difficulté à faire jouer le programme et qu'il vous semble que la bande est défectueuse, veuillez la renvoyer directement à l'adresse suivante: **Customer Services Dept.** Elite Systems Ltd. Anchor House. Anchor Road, Aldridge, Walsall, Angleterre. Service "urgences-clients": Appelez (0922) 59165 Télexez-nous: 335622 SPETEL G Notre service de contrôle de la qualité inspectera le programme et vous fournira immédiatement et gratuitement un logiciel de rechange. Nous précisons que ceci ne porte aucunement préjudice à vos droits légaux.

 $\mathbf{)}$ 

# Das offiziell zugelassene Münzautomatenspiel von EIRAN

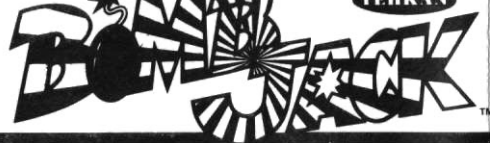

# **WIE JACK GESTEUERT WIRD**

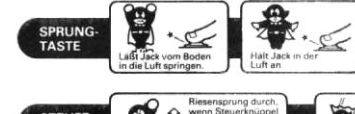

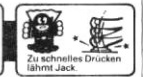

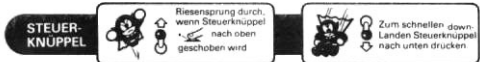

# **WIE MAN SPIELT-**

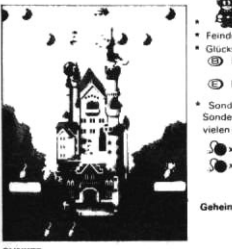

Jack muß alle Sentschärfen. \* Feinde werden durch Eroberung von (P) bewegt · Glücksmunzel **Bonusmunze** Punktzahl wird um das 2his 4-fachn erhöht **D** Extramunze Ein zusätzlicher Jack Sonderbonus Sonderbonusse gibt as fur das Einsammein von so vielen gezundeten Wwie möglich

x 23 PCS - 50,000 Pkte 21 PCS - 20,000 Pkte

x 22 PCS - 30 000 Pktn Se x 20 PCS - 10,000 Pkte

Geheimnis (D C Münzen erscheinen für jeden Bonuspunkt Nach Einnahme von 3 (B) erscheint keine Munze mehr. Wenn erscheint, bleibt auch das geheim.

**PUNKTE** 

100Pkte 200Pkte 91.000Pkte 93.000Pkte 95.000Pkte 9 2.000 Pkte

## **AMSTRAD/SCHNEIDER** Anleitungen

- 1. Sicherstellen, daß das Band ganz zurückgespult ist.
- 2. CTRL gedrückt halten und die kleine ENTER-Taste (auf der Zifferntastatur) drücken.
- 3. Wiedergabeknopf am Kassettenrekorder drücken
- 4 ENTER-Taste drücken

# 5. NUR FÜR BESITZER DES 6128

SHIFT-Taste gedrückt halten und "a"-Taste drücken, dann erscheint

Das Wort TAPE tippen und ENTER-Taste drücken.

### SPECTRUM ARK/12RK **Anleitungen**

- 1. Sicherstellen, daß das Band ganz zurückgespult ist.
- 2. LOAD "" (ENTER) drücken.
- 3. Wiedergabeknopf am Kassettenrekorder drücken

#### COMMODORE 64/128 **Anleitungen**

- 1. Sicherstellen, daß das Band ganz zurückgespult ist
- 2. SHIFT-Taste und RUN/STOP-Taste drücken.
- 3. Wiedergabeknopf am Kassettenrekorder drücken

# **COMMODORE 64/128 DISC** Anleitungen

- 1. Diskette einschieben.
- 2. LOAD "\*", 8,1 tippen.

#### **AMSTRAD/SCHNEIDER DISC** Anleitungen

- 1. Diskette einschieben.
- 2. RUN "BOMB" ENTER tippen.

# COMMODORE C16<br>Anleitungen

- 1. Sicherstellen, daß das Band ganz zurückgespult ist.
- 2. LOAD tippen und RETURN-Taste drücken.<br>3. Wiedergabeknopf am Kassettenrekorder
- 3. Wiedergabeknopf am driicken.

## **BBC**

- **Anleitung**<br>daß das 1. Sicherstellen, daß das Band ganz<br>zurückgespult ist.
- 2. Chain "" (RETURN)

# BBC DISKETTE

- 1. Diskette einschieben.
- 2. SHIFT und BREAK drücken.

# Das Spiel

Wenn das Spiel geladen ist, erscheint ein Menü.

# SPEKTRUM 48K<br>Bedienungstasten

- 1. Beginnt das Spiel für 1 Teilnehmer.
- 2. Beginnt das Spiel für 2 Teilnehmer.
- K- Wahl der Tastatursteuerung.
- T-Wahl der Tastatursteuerung (mit Turbosprung, siehe unten).
- Z- Wahl von ZX-Schnittstelle ll.
- P- Wahl von Kempston Schnittstellensteuerung.

# AMSTRAD Bedienungstasten

- 1. Beginnt das Spiel für 1 Teilnehmer.
- 2. Beginnt das Spiel für 2 Teilnehmer.
- J- Wahl der Steuerknüppelsteuerung.
- K-Wahl der Tastatursteuerung.
- T-Wahl der Tastatursteuerung (mit Turbosprung, siehe unten).

# SPEKTRUM ARK UND AMSTRAD

Bei Wahl der Tastatursteuerung werden die im "Wie Ahschnitt<sup>-</sup>  $lack$ gesteuert wird" Steuerknüppelbewegungen angegebenen durch folgende Tasten ersetzt:

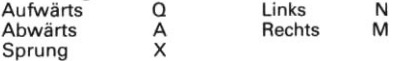

Um hoher zu springen, muß normalerweise beim Sprung die Taste Q (aufwärts) gedrückt werden

Wenn der "Turbosprung" gewählt wird, werden alle Sprünge so hoch wie möglich, als würde die Q-Taste (aufwärts) ständig gedrückt.

# COMMODORE C16

# **Bedienungstasten**

- 1. Beginnt das Spiel für 1 Teilnehmer.
- 2. Beginnt das Spiel für 2 Teilnehmer.
- K-Tastatur

Links

J - Steuerknünnel

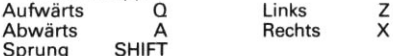

#### COMMODORE 64/128

#### **Bedienungstasten**

Steuerknüppel Buchse 2.

Feuer = Sprung (wenn Jack auf einer

- Platform steht)
- Schweben (wenn Jack in der Luft ist

Rechts

# **RRC**

# **Redienungstasten**

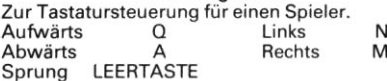

<sup>t</sup> Copyright – Elite Systems Ltd.  $-1985$ Alle weltweiten Rechte vorbehalten. Unerlaubte Vervielfältigung, Verleihung, Übertragung und Weiterverkauf ohne ausdrückliche schriftliche Genehmigung von Elite Systems Ltd. streng verboten. Garantie: Bei der Entwicklung und Produktion dieses Programmbands wurden höchste Qualitätsmaßstäbe angelegt. Lesen Sie bitte die Beiliegenden Ladeanleitungen aufmerksam durch. Wenn Šie aus irgend einem Grund Schwierigkeiten haben, das Programm laufen zu lassen, und der Uberzeugung sind, daß das Band fehlerhaft ist, schicken Sie es bitte umgehend an die folgende Adresse zurück: **Customer Services Dept.** Elite Systems Ltd. Anchor House, Anchor Road, Aldridge, Walsall, England. Verbraucherberatung: (0922) 59165 Telex: 335622 SPETEL G Unsere Qualitätskontrollabteilung wird das Produkt prüfen und umgehend einen kostenlosen Ersatz liefern. Die gesetzlichen Rechte des Verbrauchers werden davon nicht berührt.